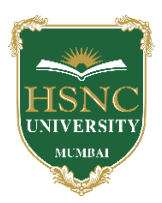

#### **HSNC UNIVERSITY, MUMBAI Board of Studies in BVOC In the subject of Web Technologies, KC College 1.**

#### **Name of Chairperson: -**

- a. **Dr. Rakhi Gupta,** Assistant Professor, Dept. of Information Technology, KC College, HSNC University, rakhi.gupta@kccollege.edu.in, 9619914191
- **2. Name of Co-chairperson:** 
	- a. **Ms. Geeta N. Brijwani,** Assistant Professor, Dept. of Comp. Sci., KC College, HSNC University, geeta.brijwani@kccollege.edu.in, 9890857969
- **3. Two to five teachers each having minimum five years teaching experience amongst the full time teachers of the Departments, in the relevant subject.** 
	- a. **Mrs. Neha Patel,** Assistant Professor, Dept. of Information Technology, KC College, HSNC University, neha.patel@kccollege.edu.in, 9820609142
	- b. **Ms. Nashrah Gowalker,** Assistant Professor, Dept. of Information Technology, KC College, HSNC University, nashrah.gowalker@kccollege.edu.in, 9664774108
	- c. **Mr. Naveen Pahuja,** Assistant Professor, Dept. of Comp. Sci., KC College, HSNC University, naveenpahuja94@gmail.com, 8856881398
	- d. **Ms. Aafreen Shaikh,** Assistant Professor, Dept. of B.Voc (Web Technologies), KC College, HSNC University, aafreen.shaikh@kccollege.edu.in, 9076894730 e.
- **4. One Professor / Associate Professor from other Universities or professor / Associate Professor from colleges managed by Parent Body; nominated by Parent Body;**
	- a. **Dr. Sushil Kulkarni,** Associate Professor, Head, Dept. of Mathematics, Jai Hind College Autonomous, Mumbai, sushiltry@gmail.com, 9967770658
- **5. Four external experts from Industry / Research / eminent scholar in the field relevant to the subject nominated by the Parent Body;** 
	- a. **Mr. Ravi Gupta,** Director, Frameboxx 2.0, ravi@frameboxx.in, 9820711434
	- b. **Mr. Harish Chandar,** Director, India Tech International Pvt. Ltd., Mumbai, harishchandarb@gmail.com, 9821528022
	- c. **Mr. Wilson Rao,** Co-ordinator, Dept. of Information Technology & BVOC, Jai Hind College, Autonomous, wilsonrao@gmail.com, 9821354297
	- d. **Mr. Maunash A. Jani**, Software Developer, Genius Lynx, Mumbai, maunash08@gmail.com, 9022155698
- **6. Top rankers of the Final Year Graduate and Final Year Post Graduate examination of previous year of the concerned subject as invitee members for discussions on framing or revision of syllabus of that subject or group of subjects for one year.**

a. **Mr. Ajit Vishwakarma,** Corporate Master Trainer, Managing Director, Vinayavish LLP, Mumbai, ajit@vinayavish.com, 9987230297

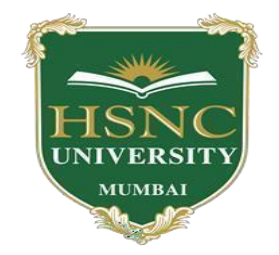

### **HSNC University Mumbai**

(2022-2023)

Ordinances and Regulations

With Respect to

For the Programme Under

### **Bachelor of Vocational Studies in Web Technologies**

**Curriculum – Third Year BVoc Programme Semester-V and** 

 **Semester -VI** 

 **2022-2023**

## **HSNC University, Mumbai**

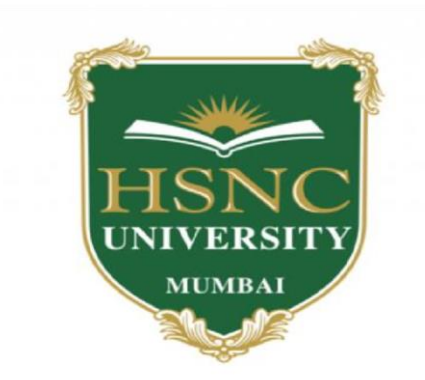

# **Syllabus for T.Y.B.Voc Program: B.Voc Course: Web Technologies With effect from the academic year 2022-2023**

| Sr. No. | <b>Subject Code</b> | <b>Subject Title</b>     | <b>Credits</b> |
|---------|---------------------|--------------------------|----------------|
| 1.      | <b>UV-TWT-501</b>   | <b>Software Testing</b>  | 6              |
| 2.      | <b>UV-TWT-502</b>   | <b>Technical Writing</b> | 6              |
| 3.      | <b>UV-TWT-503</b>   | Core Java                | 3              |
| 4.      | <b>UV-TWT-504</b>   | <b>ASP.NET</b>           | 3              |
| 5.      | <b>UV-TWT-505</b>   | <b>Computer Networks</b> | 3              |
| 6.      | <b>UV-TWT-5P3</b>   | Core Java                | 3              |
| 7.      | <b>UV-TWT-5P4</b>   | <b>ASP.NET</b>           | 3              |
| 8.      | <b>UV-TWT-5P5</b>   | <b>Computer Networks</b> | 3              |

**Third Year Semester – V Subject Information** 

### **Detailed Scheme Theory T. Y. BVOC 2022-2023 SEM 5 T.Y B.VOC 501: Software Testing**

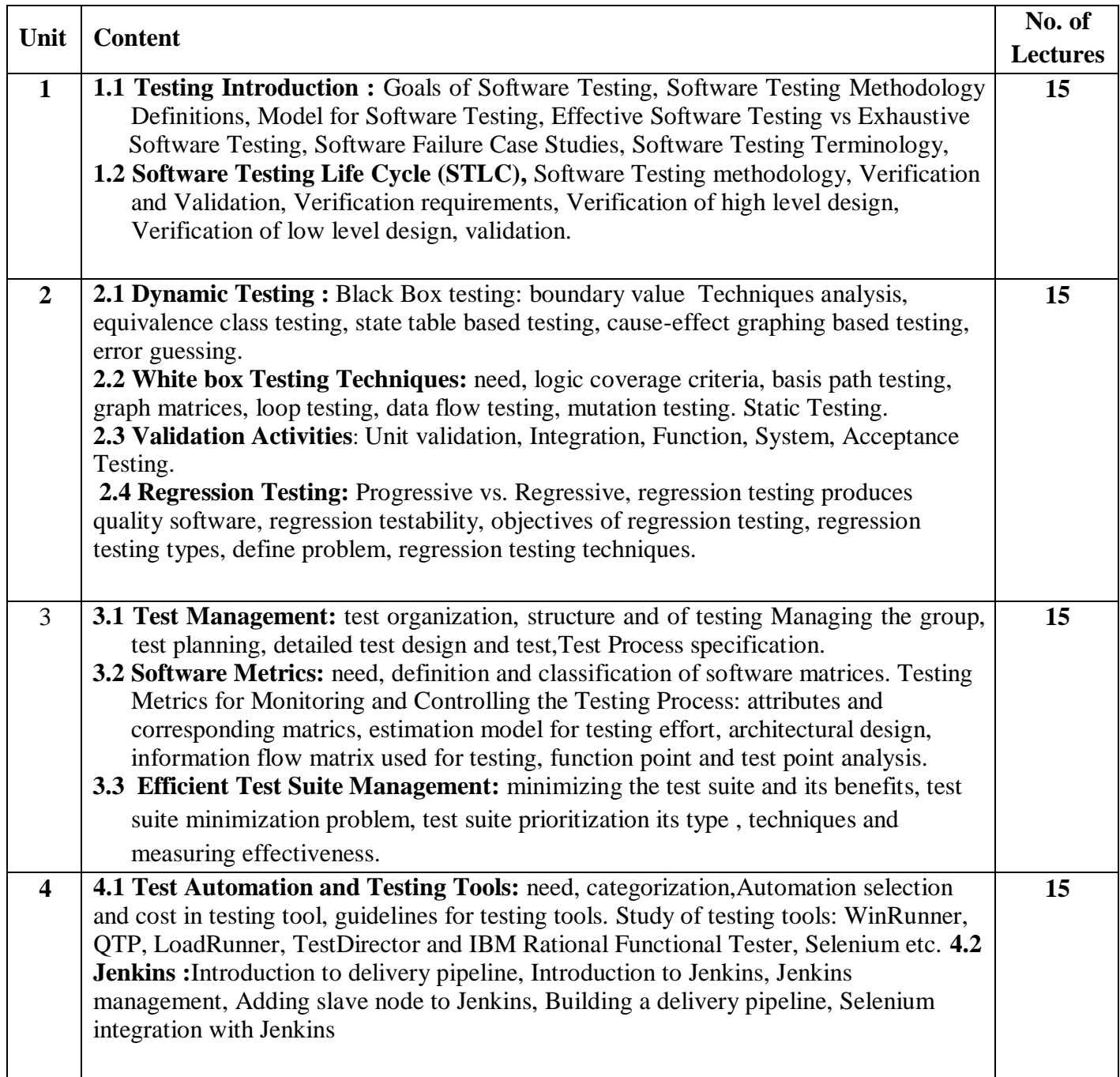

**References:** 

1. Software Testing Principles and Practices Naresh Chauhan Oxford Higher Education

- 2. Effective Methods for Software Testing , third edition by Willam E. Perry, Wiley Publication
- 3. Software Testing and quality assurance theory and practice by Kshirasagar Naik, Priyadarshi Tripathy , Wiley Publication
- 4. Software Testing Concepts and Tools by Nageswara Rao Pusuluri , dreamtech press

### **T.Y B.VOC 502 : Technical Writing**

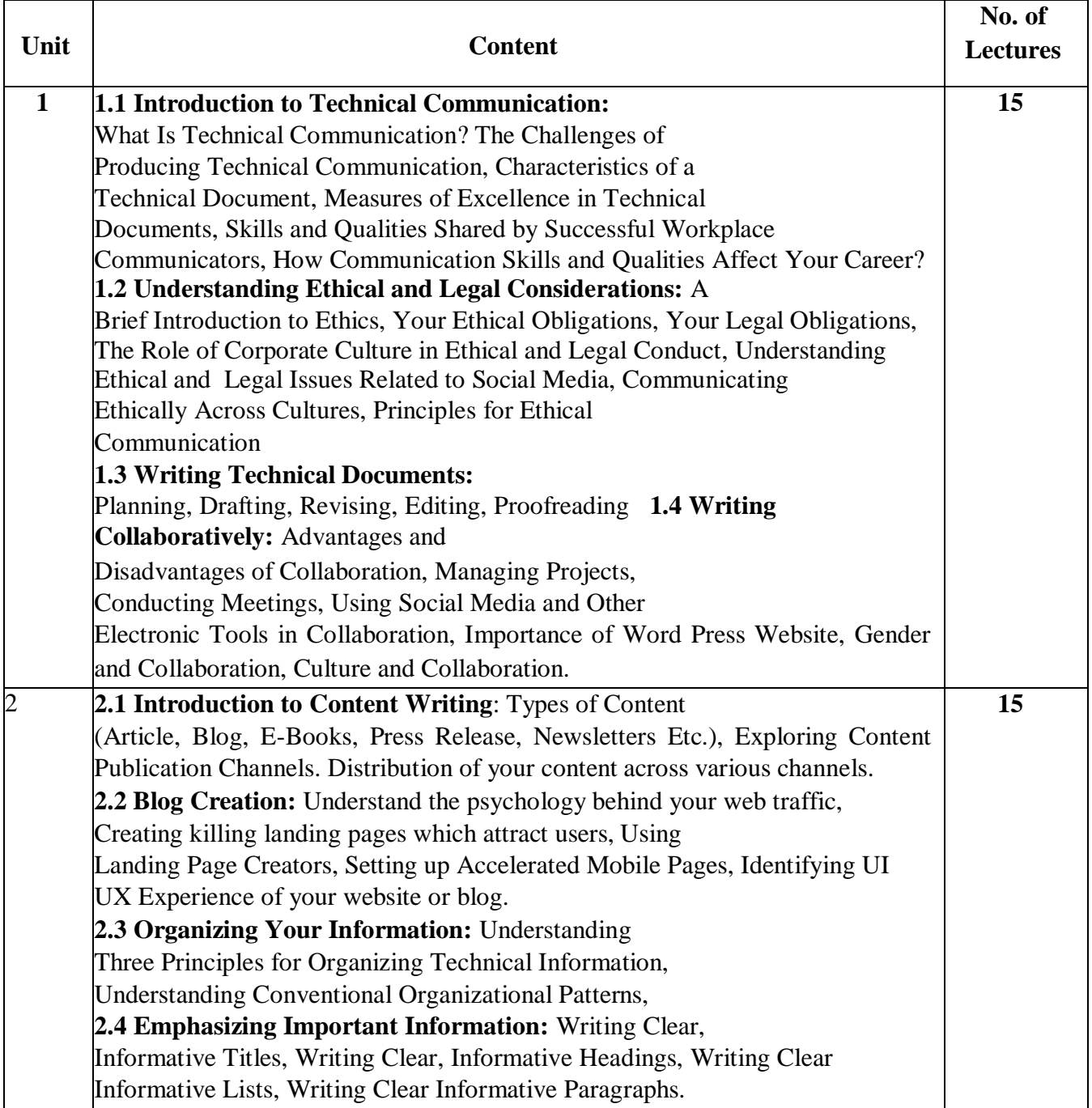

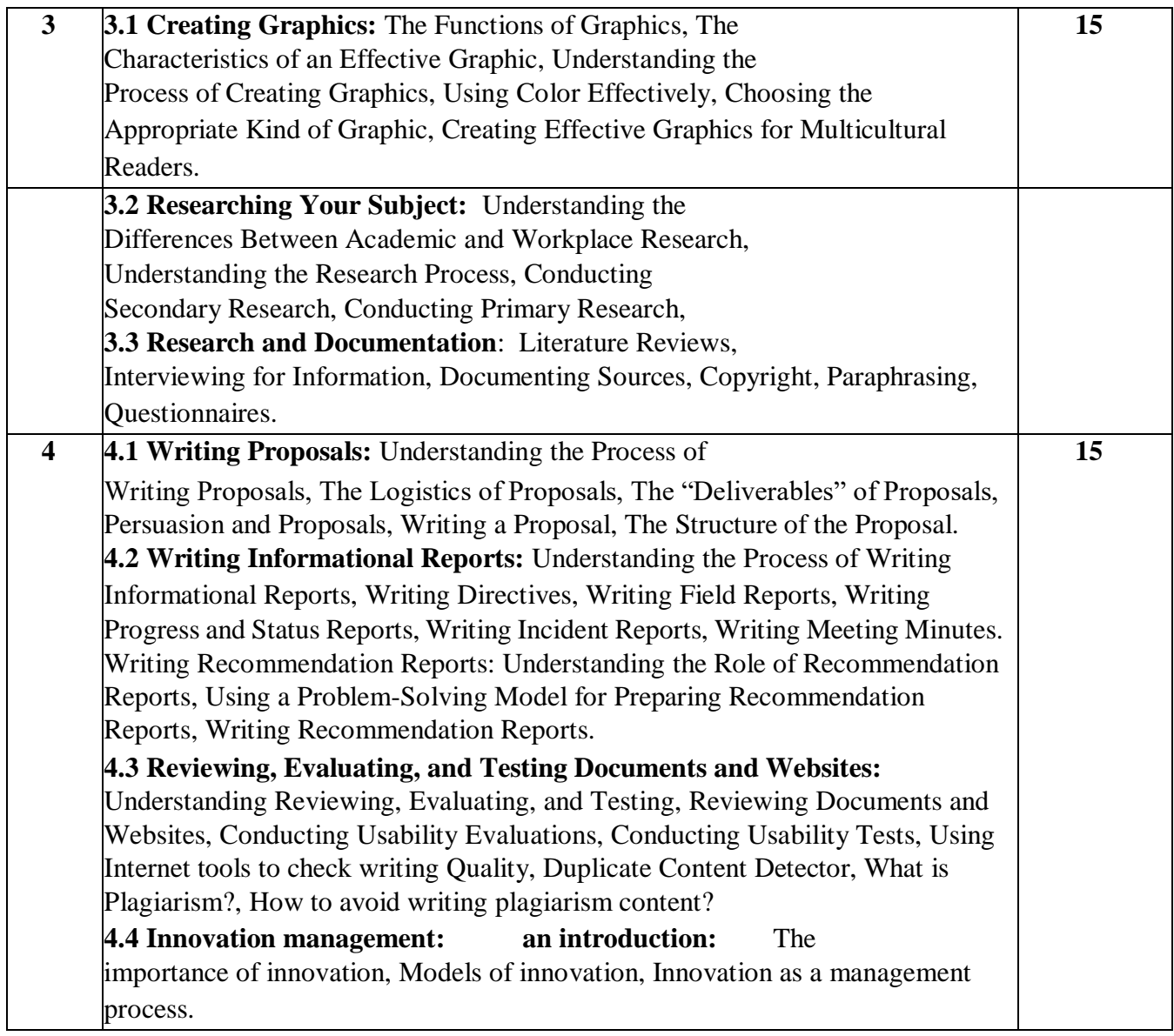

#### **References:**

- 1 Technical Communication, Mike Markel, Bedford/St.Martin's 11 edition
- 2 Innovation Management and New Product Development, Paul Trott
- 3 Handbook of Technical Writing, Gerald J. Alred, Bedford/St. Martin's 09 edition
- 4 Technical Writing 101: A Real-World Guide to Planning and Writing Technical Content,
- Alan S. Pringle and Sarah S. O'Keefe
- 5 Innovation and Entrepreneurship, Peter Drucker, Harper Business 03 edition

### **T.Y B.VOC 503: Core Java**

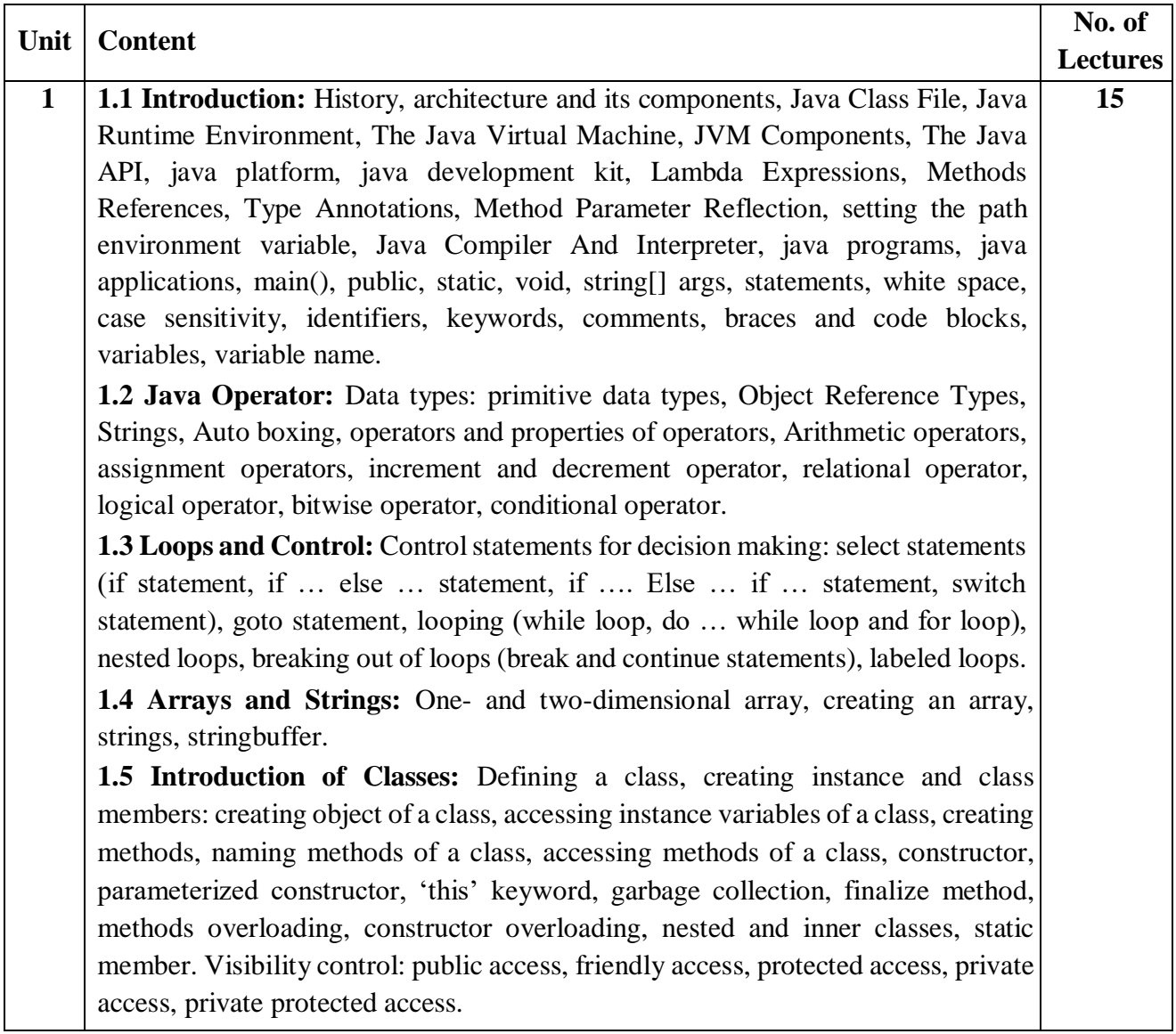

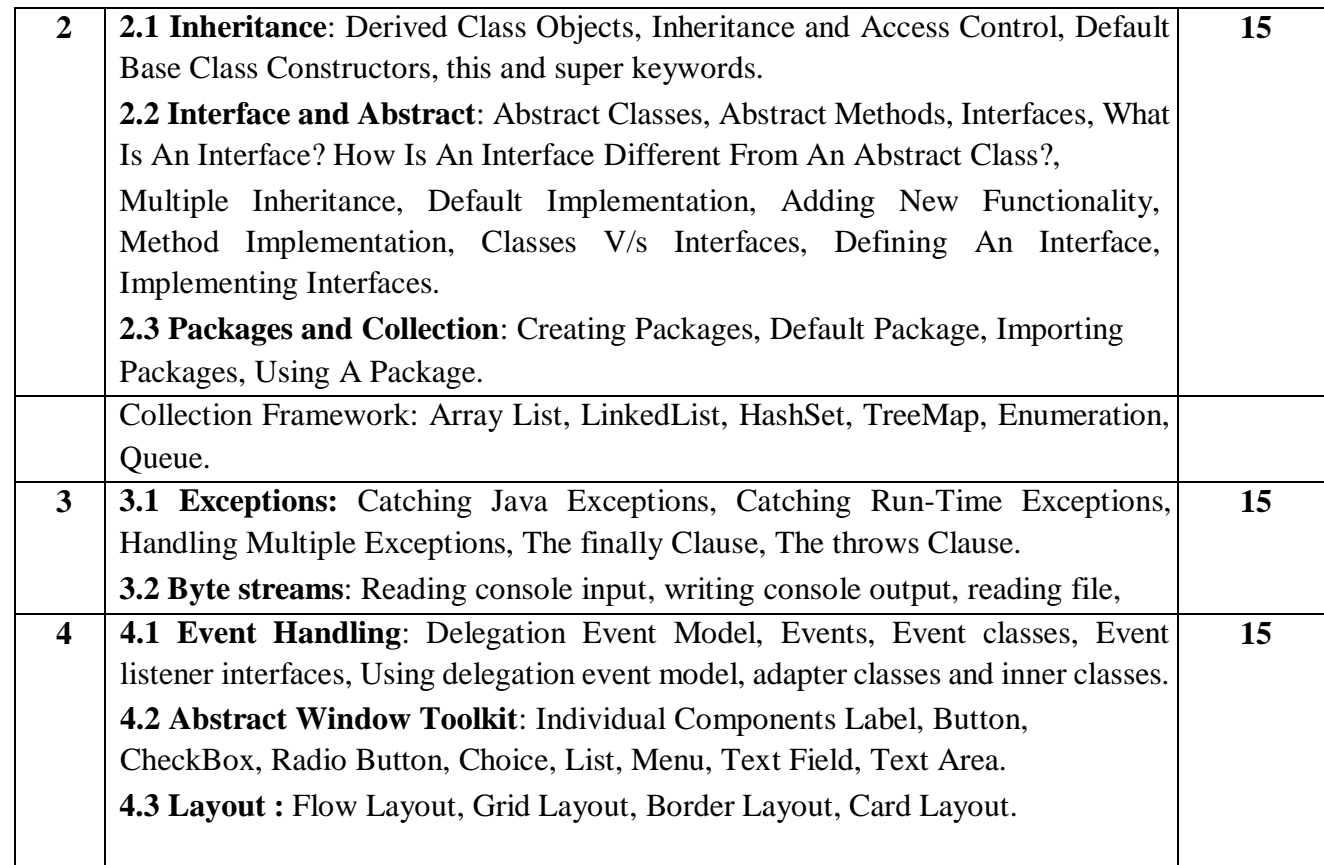

#### **Reference Books:**

- 1. Java: The Complete Reference by Herbert Schildt, MCGrawHill 11<sup>th</sup> Edition, 2018
- 2. Java2 Programming Black Book by Steven Holzner, Dreamtech Press, 5<sup>th</sup> Edition, 2006
- 3. Programming in Java by John Hubbard, Schaum Series, 2nd Edition 2019
- 4. Murach's beginning Java with Net Beans by Joel Murach, Michael Urban, Murach, 5<sup>th</sup> Edition 2018

### **S.Y B.VOC 504: ASP.NET**

Unit Content No. of Lectures

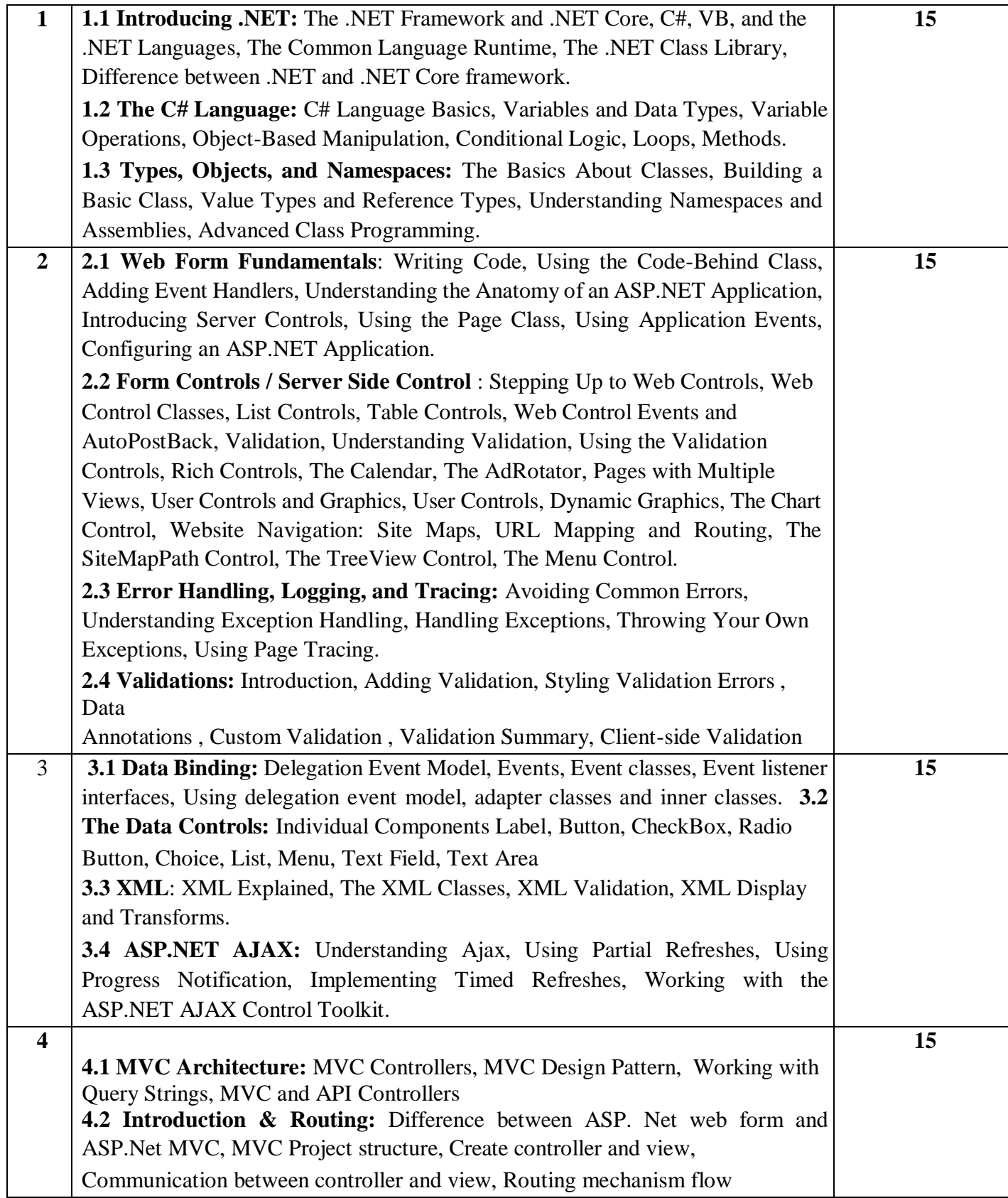

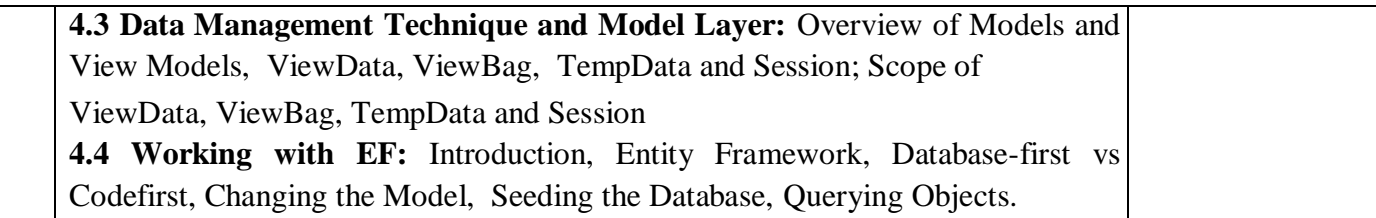

#### **References:**

- 1. Beginning ASP.NET 4.5 in C# by Matthew MacDonald
- 2. Murach's ASP.NET 4.6 Web Programming in C# by Mary Dealmater, 2015
- 3. C# The Basics by Vijay Mukhi, BPB Publications
- 4. Asp.Net Visual C#.Net by Vijay Nicoel, TMH
- 5. Programming ASP.NET MVC 5, 2013

### **T.Y B.VOC 505: Computer Networks**

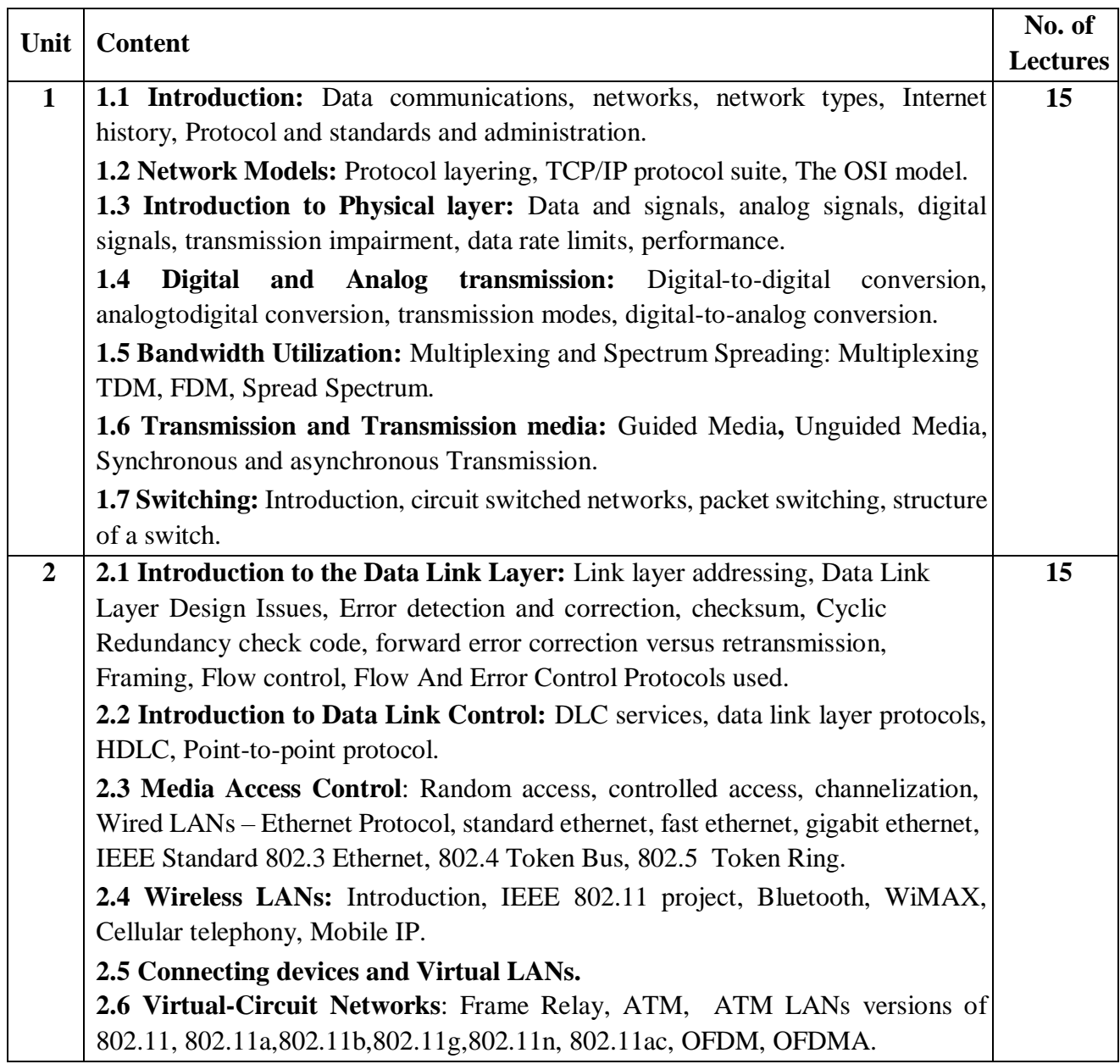

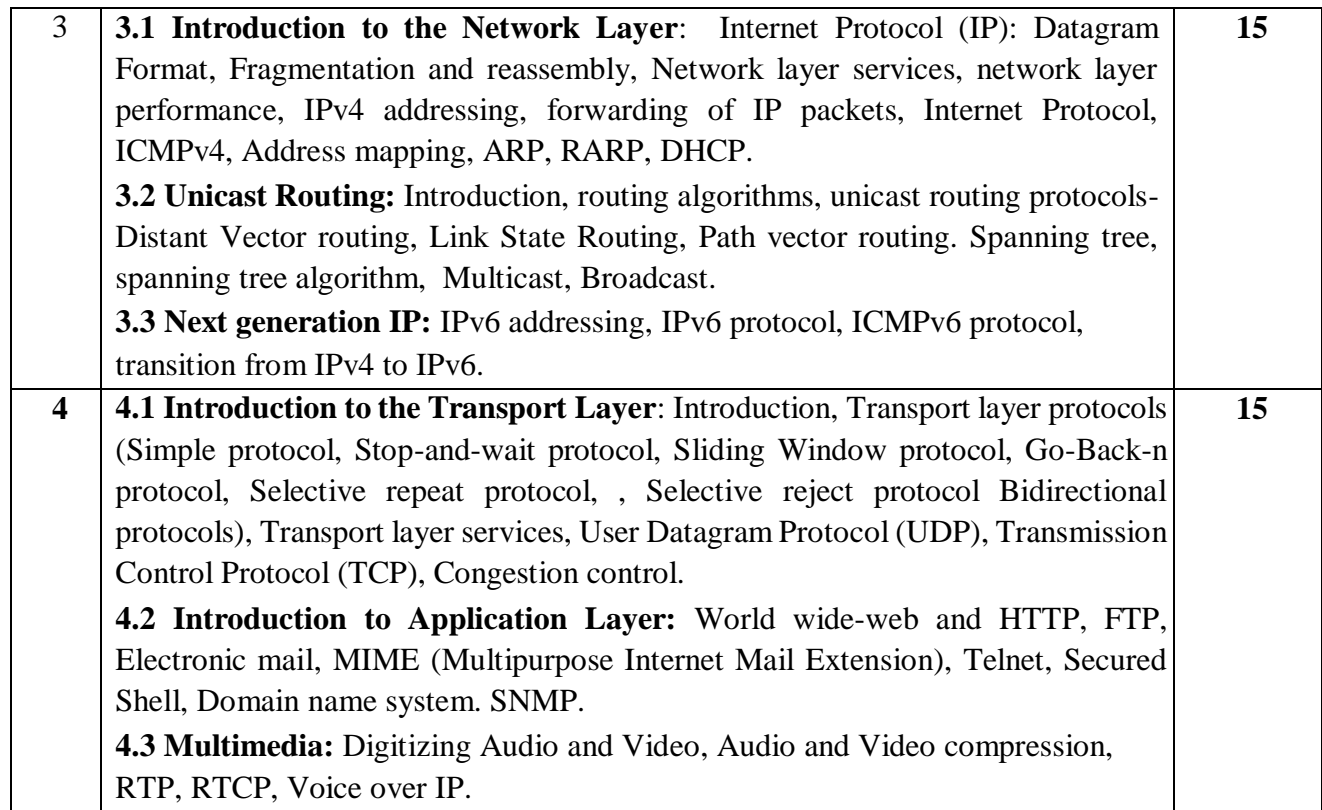

#### **References:**

- 1. Data Communication and Networking by Behrouz A. Forouzan, Tata McGraw Hill, Fifth Edition, 2013
- 2. TCP/IP Protocol Suite by Behrouz A. Forouzan , Tata McGraw Hill, Fourth Edition 2010
- 3. Computer Networks by Andrew Tanenbaum, Pearson, Fifth Edition 2013
- 4. Data Communication by William Stalling, Tata McGraw Hill, Fifth Edition

### **PRACTICALS: Core Java**

**T.Y B.VOC-5P1** 

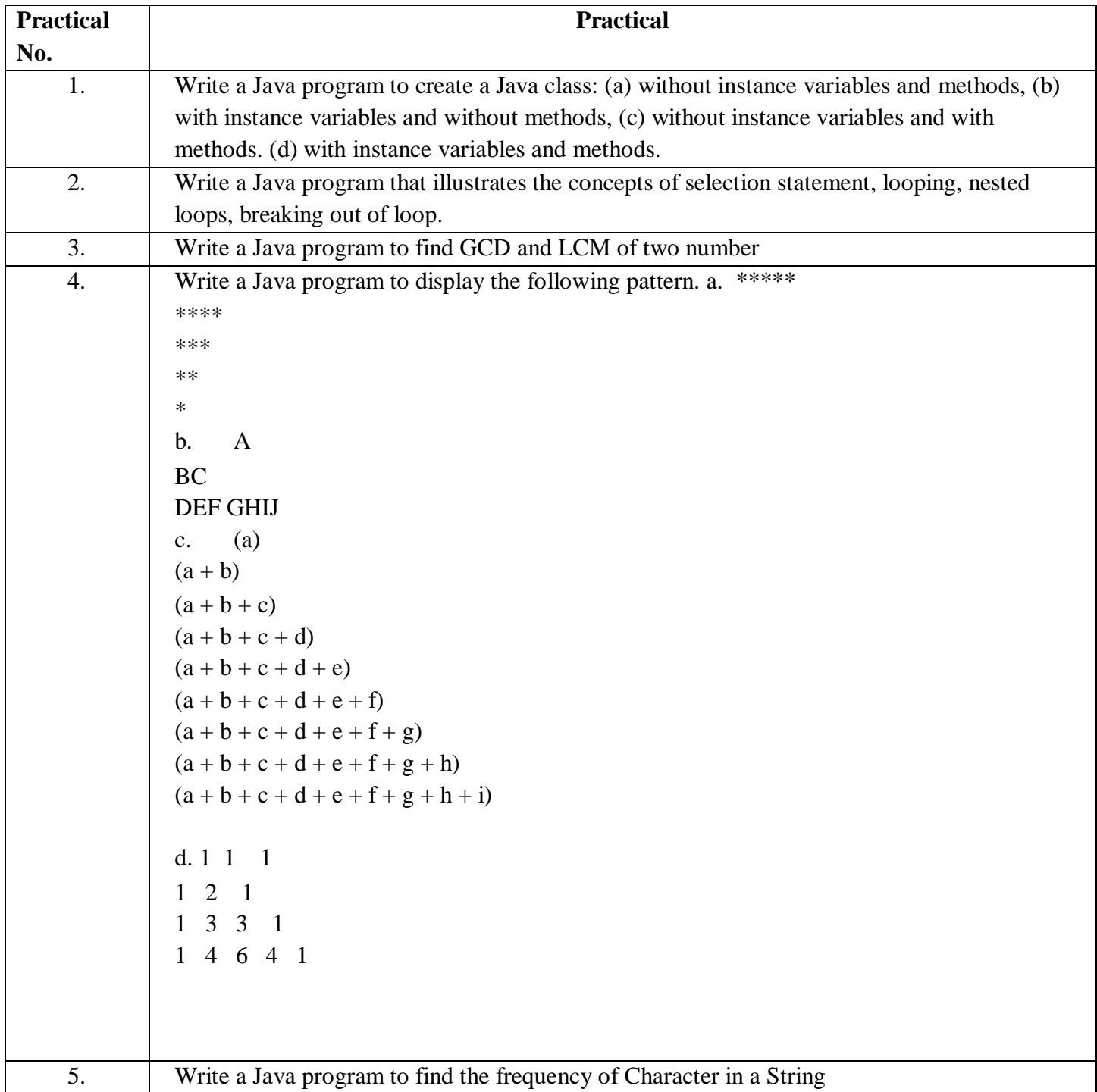

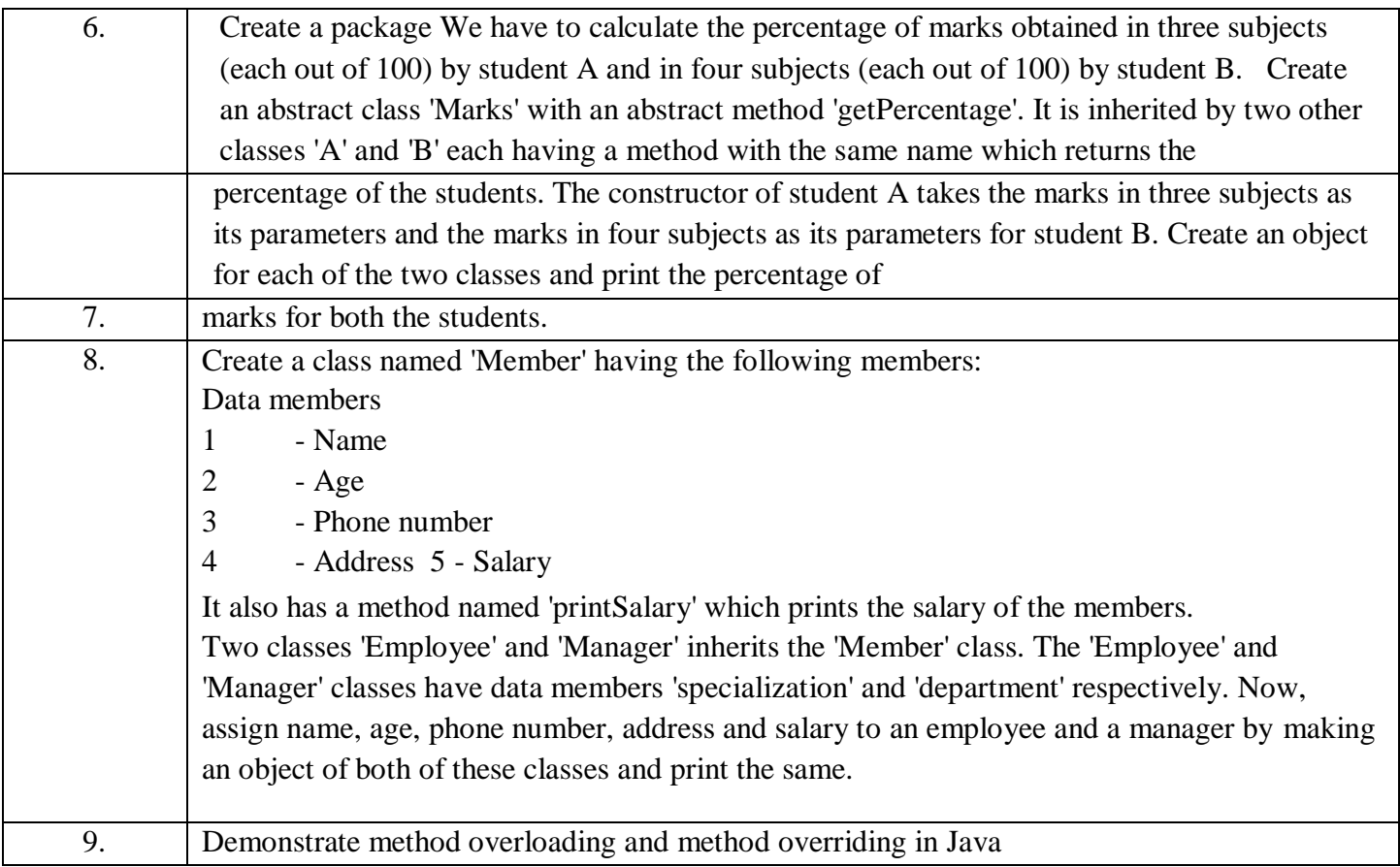

### **PRACTICALS: ASP.NET T.Y B.VOC-5P2**

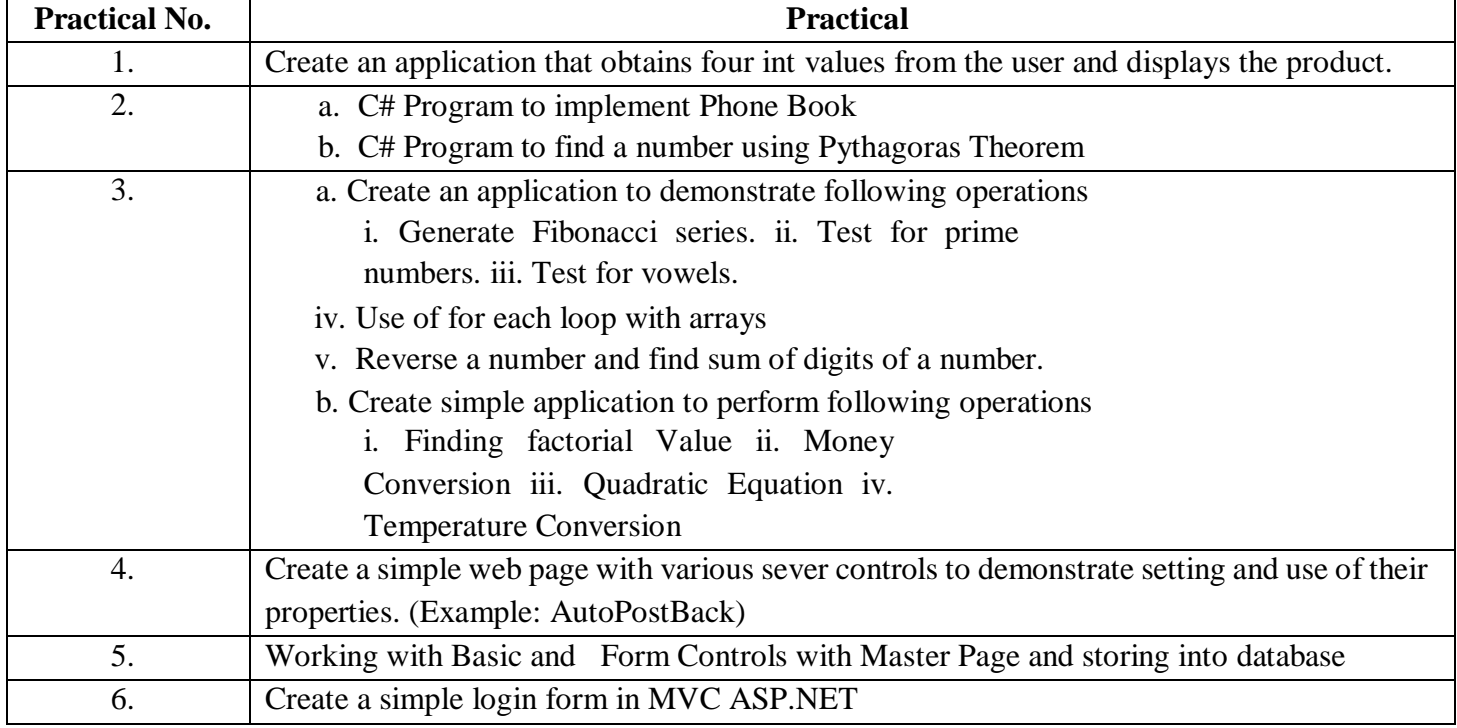

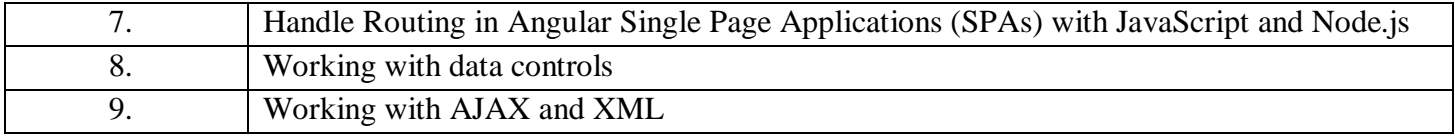

#### **PRACTICALS: Computer Networks T.Y B.VOC-5P3**

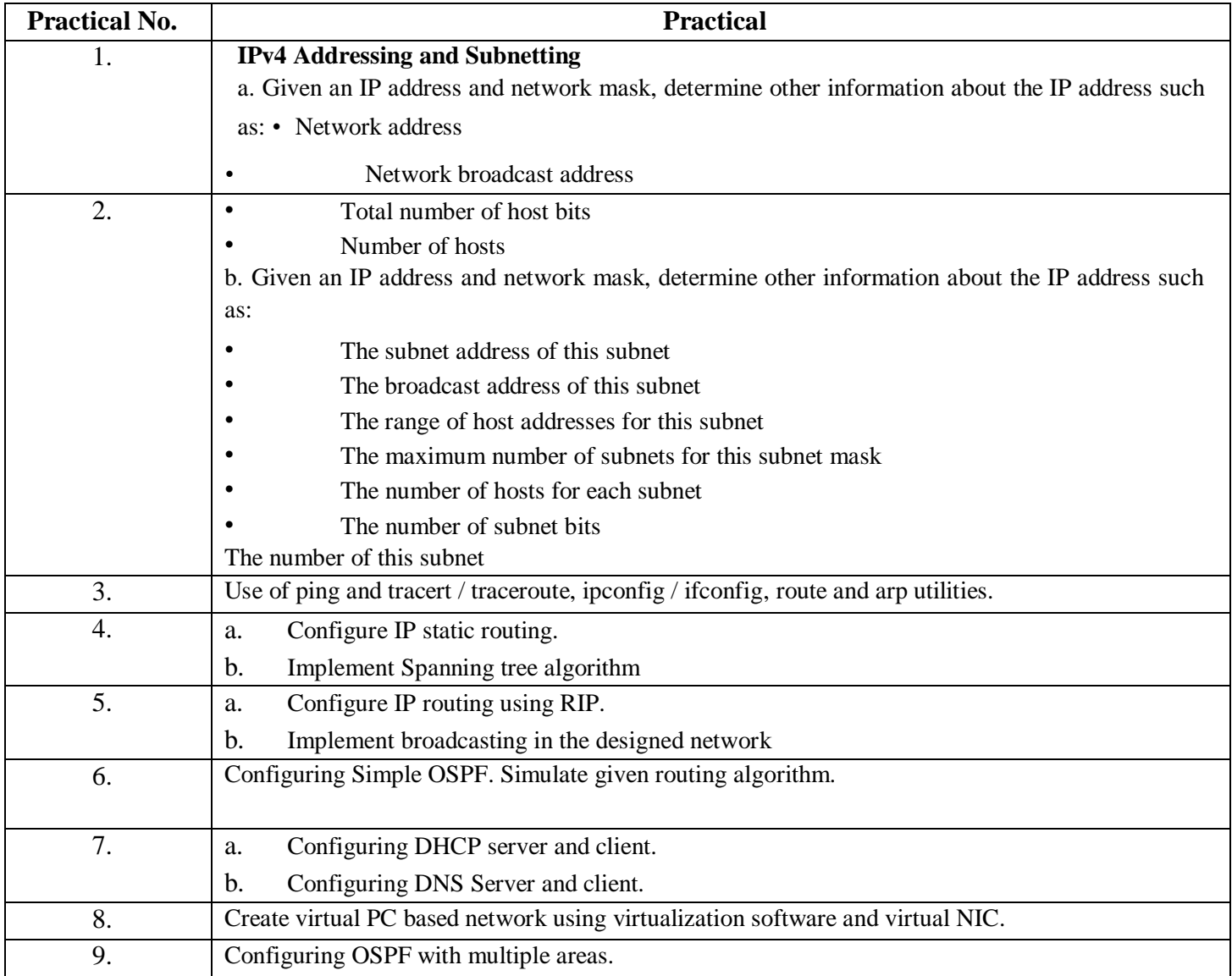

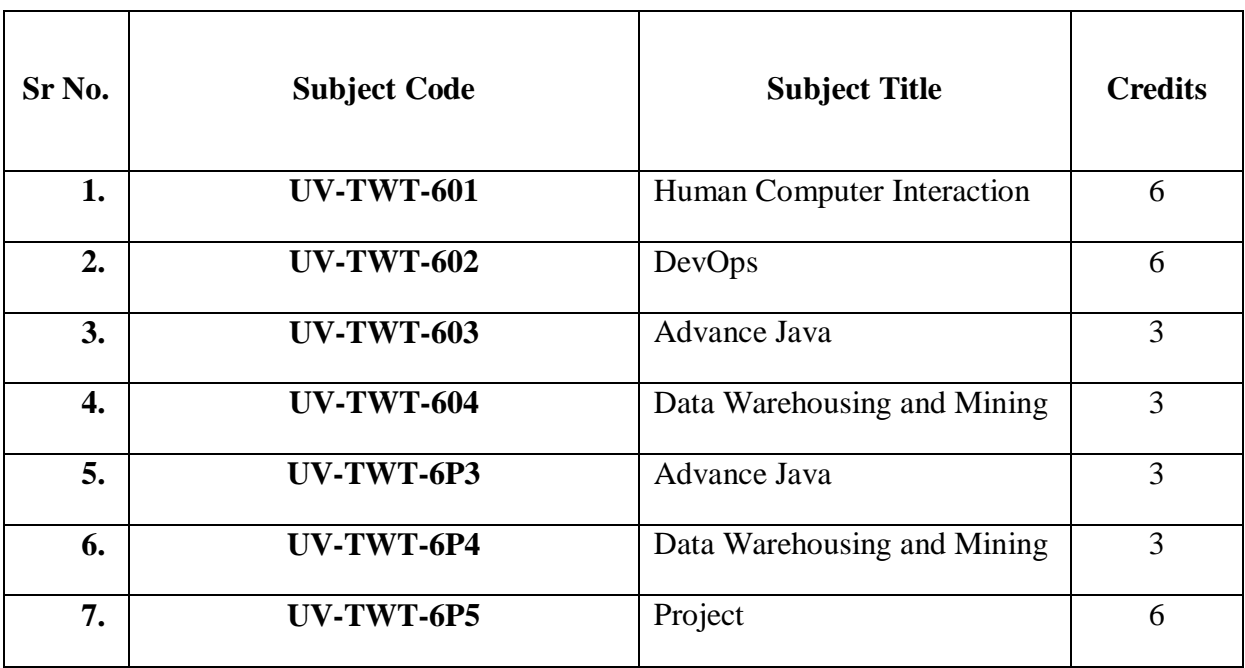

### **Third Year Semester -VI Subject Information**

 **Detailed Scheme Theory T. Y. B.VOC 2022-2023 SEM 6** 

#### **T.Y B.VOC 601: Human Computer Interaction**

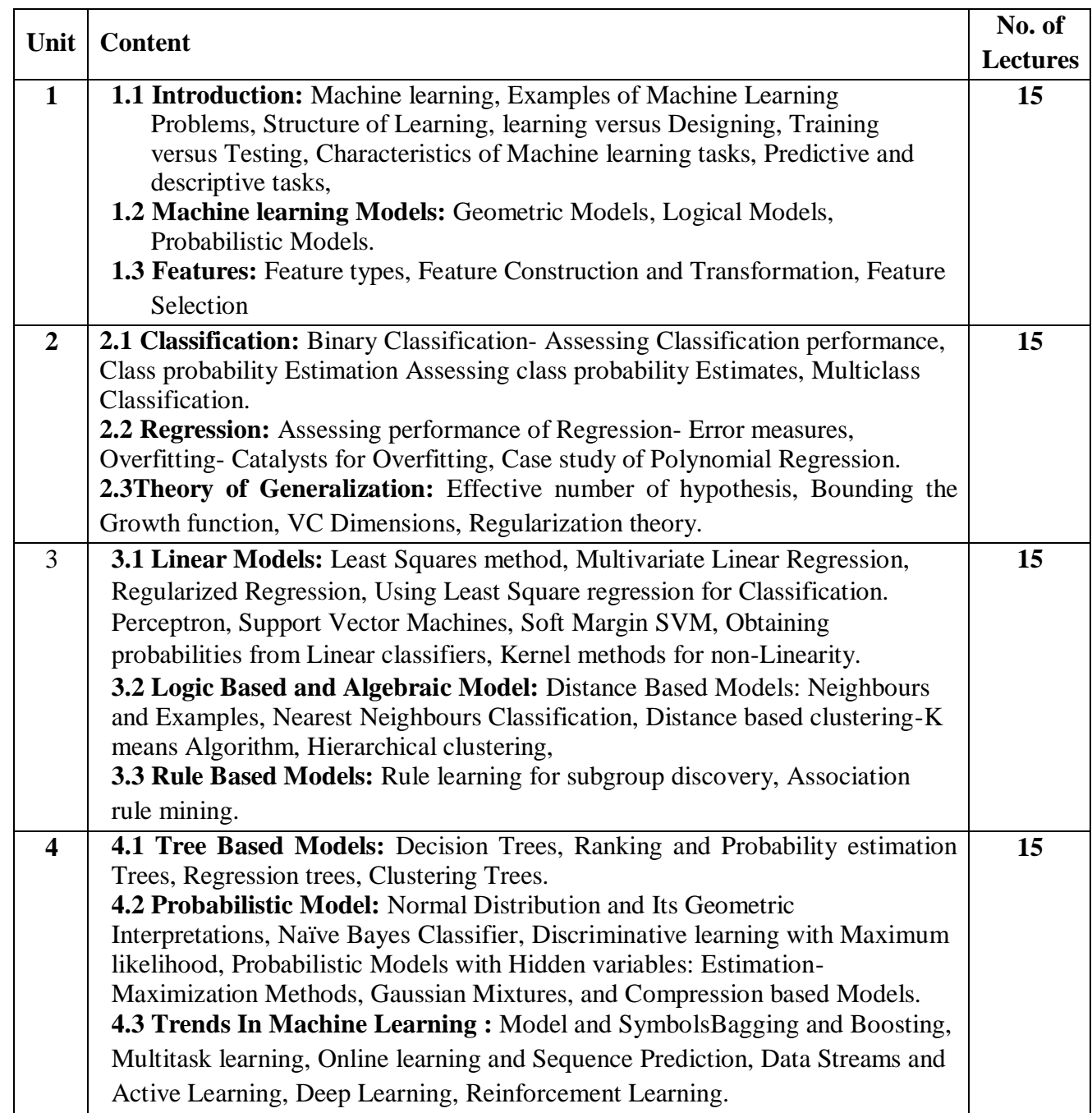

#### **Text Books:**

- 1. Machine Learning: The Art and Science of Algorithms that Make Sense of Data Peter Flach Cambridge University Press 2012 2.
- 2. Introduction to Statistical Machine Learning with Applications in R Hastie, Tibshirani, Friedman Springer 2nd 2012 3.
- 3. Introduction to Machine Learning Ethem Alpaydin PHI 2nd 2013

### **T.Y B.VOC 602: DevOps**

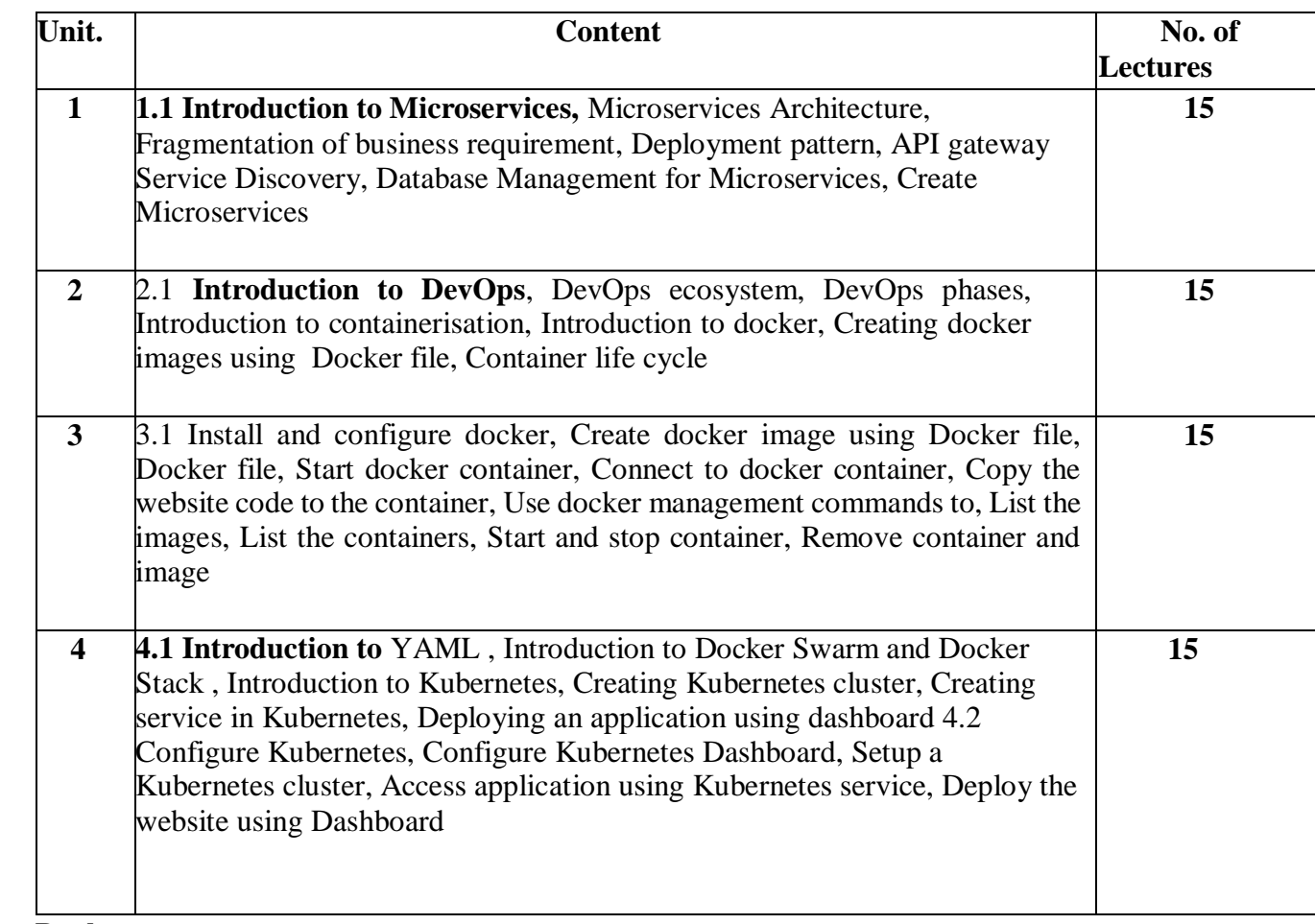

**Reference Books:** 

1. 2.

### **T.Y B.VOC 603: Advance Java**

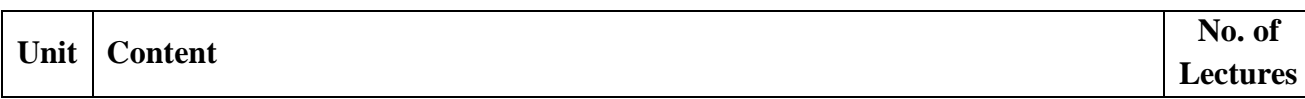

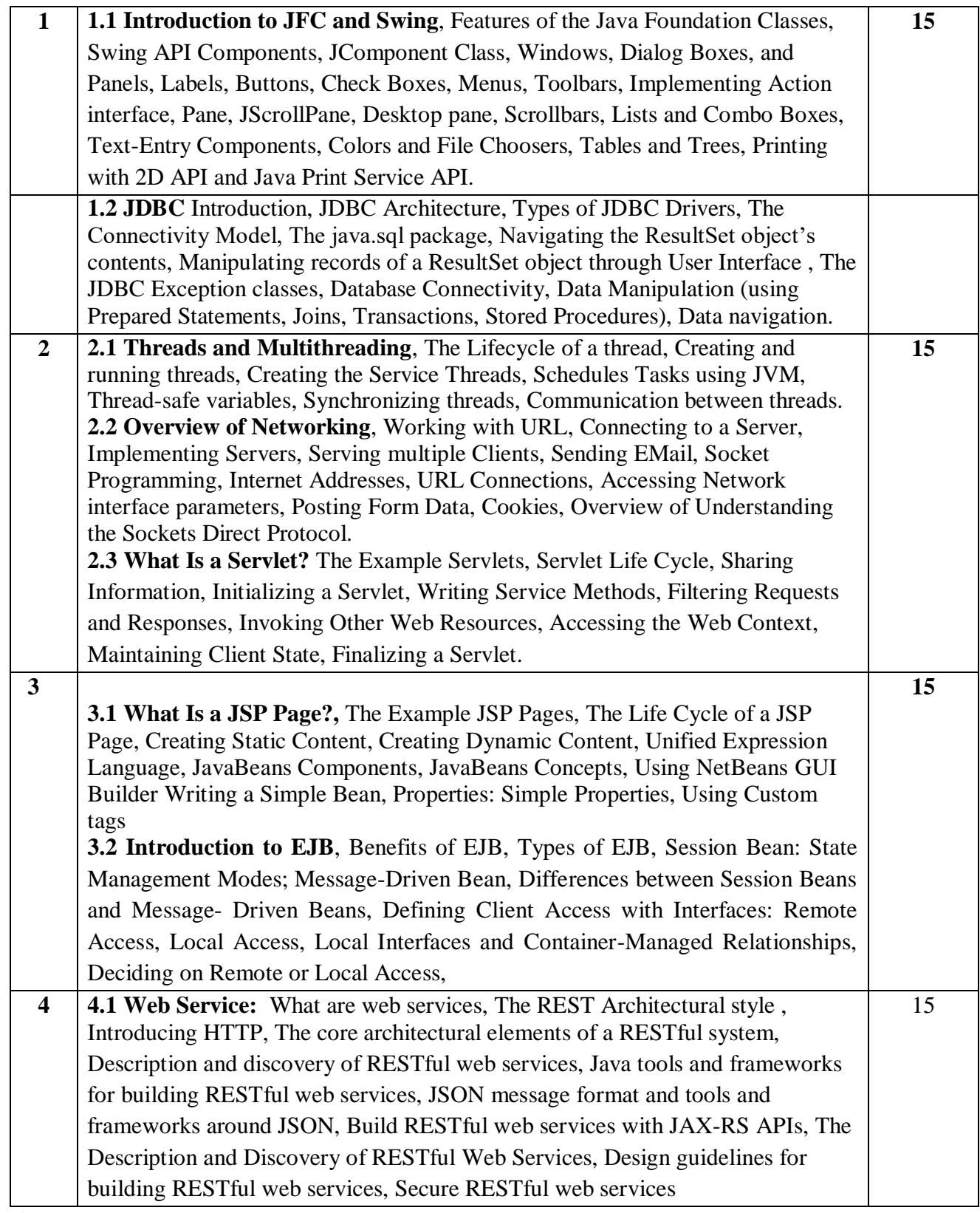

**References:** 

1. Himalaya Publishing House Sandeep Vishwakarma

### **T.Y B.VOC 604: Data Warehousing and Mining**

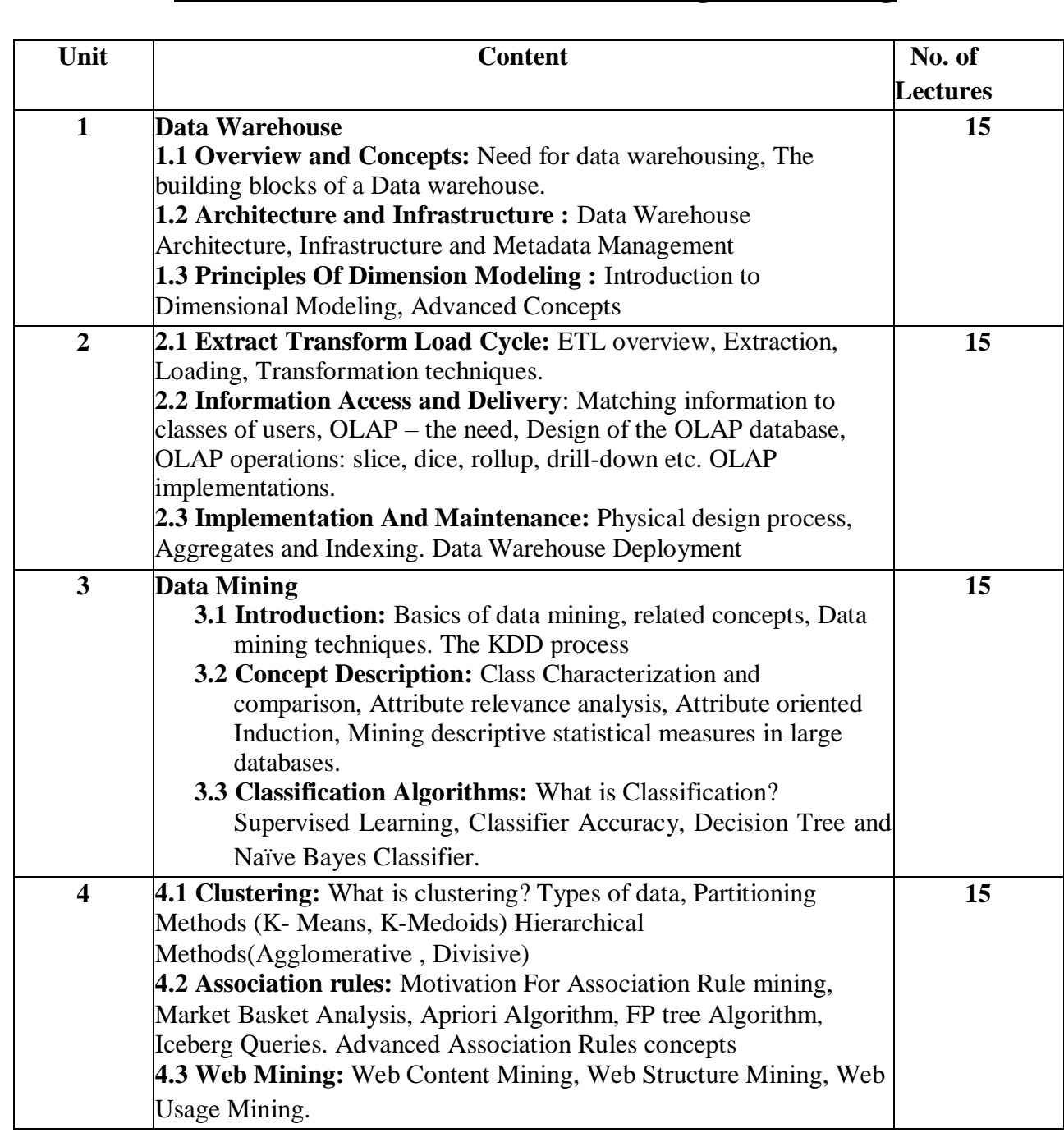

#### **Text Books:**

1) Ralph Kimball, "The Data Warehouse Lifecycle toolkit', 2nd edition, Wiley India. 2) Han, Kamber, "Data Mining Concepts and Techniques", 2nd edition ,Elsevier 3) Reema Theraja "Data warehousing", Oxford University Press.

4) "Introduction to Data Mining", 1/e Pang-Ning Tan, Vipin Kumar, Michael Steinbach Pearson Education 5) M.H. Dunham, "Data Mining Introductory and Advanced Topics", Pearson Education.

#### **Reference Books :**

- 1) Paulraj Ponniah, "Data Warehousing Fundamentals", Wiley Student edition.
- 2) "Data mining For Business intelligence" Galit Shmueli, Nitin Patel, Peter Bruce; Wiley Student Edition. 3) "Data Warehousing, Data Mining & OLAP" Alex ber son & Stephen J Smith, Tat McGraw Hill.
- 4) "Data Mining with SQL Server 2008" Jamie McLennan & others, Wiley Indian Edition.
- 5) "Mastering Data Mining", M Berry and G. Linoff, Wiley Student Edition. 6) R.
- KimbalI, "The Data Warehouse Toolkit', John Wiley.

### **T.Y B.VOC 605: Project**

#### **Project Documentation and Viva-voce (Semester V) and Project Implementation and Viva-Voce (Semester VI)**

#### **Goals of the course Project Documentation & Implementation and Viva-Voce**

#### **The student should:**

- Be able to apply relevant knowledge and abilities, within the main field of study, to a given problem
- Within given constraints, even with limited information, independently analyse and discuss complex inquiries/problems and handle larger problems on the advanced level within the main field of study
- Reflect on, evaluate and critically review one's own and others' scientific results
- Be able to document and present one's own work with strict requirements on structure, format, and language usage
- Be able to identify one's need for further knowledge and continuously develop one's own knowledge To prepare the synopsis and documentation for SRS (Software Requirement Specification).

#### **To start the project:**

- Start thinking early in the programme about suitable projects.
- Read the instructions for the project.
- Attend and listen to other student´s final oral presentations.
- Refer to previously submitted project reports.
- Communicate and be mentored by senior master students.
- Attend related information events (workshops / seminars / conferences etc.) about the related topics.

#### **Application and approval:**

- Read all the detailed information about project.
- Finalise supervisor / guide / guide in area of interest.
- Check with the coordinator about subject/project, place and supervisor / guide / guide.
- Write the project proposal and plan along with the supervisor / guide / guide.
- Fill out the application together with the supervisor / guide / guide.
- Hand over the complete application, proposal and plan to the coordinator.
- Get an acknowledgement and approval from the coordinator to start the project.

#### **During the project:**

- Search, gather and read information and literature about the theory.
- Document the practical work and your results systematically.
- Take part in seminars and the follow-ups/supervision.
- Think early on about disposition and writing of the final report.
- Discuss your thoughts with the supervisor / guide and others.
- Read the SOP and the remaining document which will be required again.
- Plan for and do the mid-term reporting to the coordinator/examiner.
- Do a mid-term report also at the work-place (can be a requirement in some work-places).
- Write the first draft of the final report and rewrite it based on feedback from the supervisor / guide / and possibly others.
- Plan for the final presentation of the report.

#### **Finishing the project:**

- Finish the report and obtain an OK from the supervisor / guide.
- Ask the supervisor / guide to send the certificate and feedback form to the coordinator.
- Attend the pre-final oral presentation arranged by the Coordinator.
- Rewrite the final report again based on feedback from the opponents and possibly others.
- Prepare a title page and a popular science summary for your report.
- Send the completed final report to the coordinator (via plagiarism software)
- Rewrite the report based on possible feedback from the coordinator.
- Appear for the final exam.

#### **Project Proposal/research plan**

- The student should spend the first 1-2 weeks writing a 1-2 pages project plan containing: Short background of the project
	- Aims of the project
	- Short description of methods that will be used Estimated time schedule for the project
- The research plan should be handed in to the supervisor / guide and the coordinator.
- Writing the project plan will help you plan your project work and get you started in finding information and understanding of methods needed to perform the project.

#### **Project Documentation**

The documentation should contain:

- Introduction that should contain a technical and social (when possible) motivation of the project topic.
- Description of the problems/topics.
- Status of the research/knowledge in the field and literature review.
- Description of the methodology/approach. (The actual structure of the chapters here depends on the topic of the documentation.)
- Results must always contain analysis of results and associated uncertainties.
- Conclusions and proposals for the future work.
- Appendices (when needed).

• Bibliography - references and links.

**For the bachelors documentation, the chapters cannot be dictated, they may vary according to the type of project. However, in Semester III Project Documentation and Viva Voce must contain at least 3 chapters (Introduction, Review of Literature, Methodology / Approach, etc. depending on the type of project.) The Semester V report should be spiral bound.** 

**In Semester VI, the remaining Chapters should be included (which should include Proposed Design / UI design , Experiments performed, Results and discussion, Testing methodology , Conclusions and proposals for future work, Appendices ,) and Bibliography - references and links. Semester VI report should include all the chapters and should be hardbound. It should also contain the National/International paper published in reputed journal by the student.**

#### **PRACTICALS: Advance Java T.Y B.VOC-6P1**

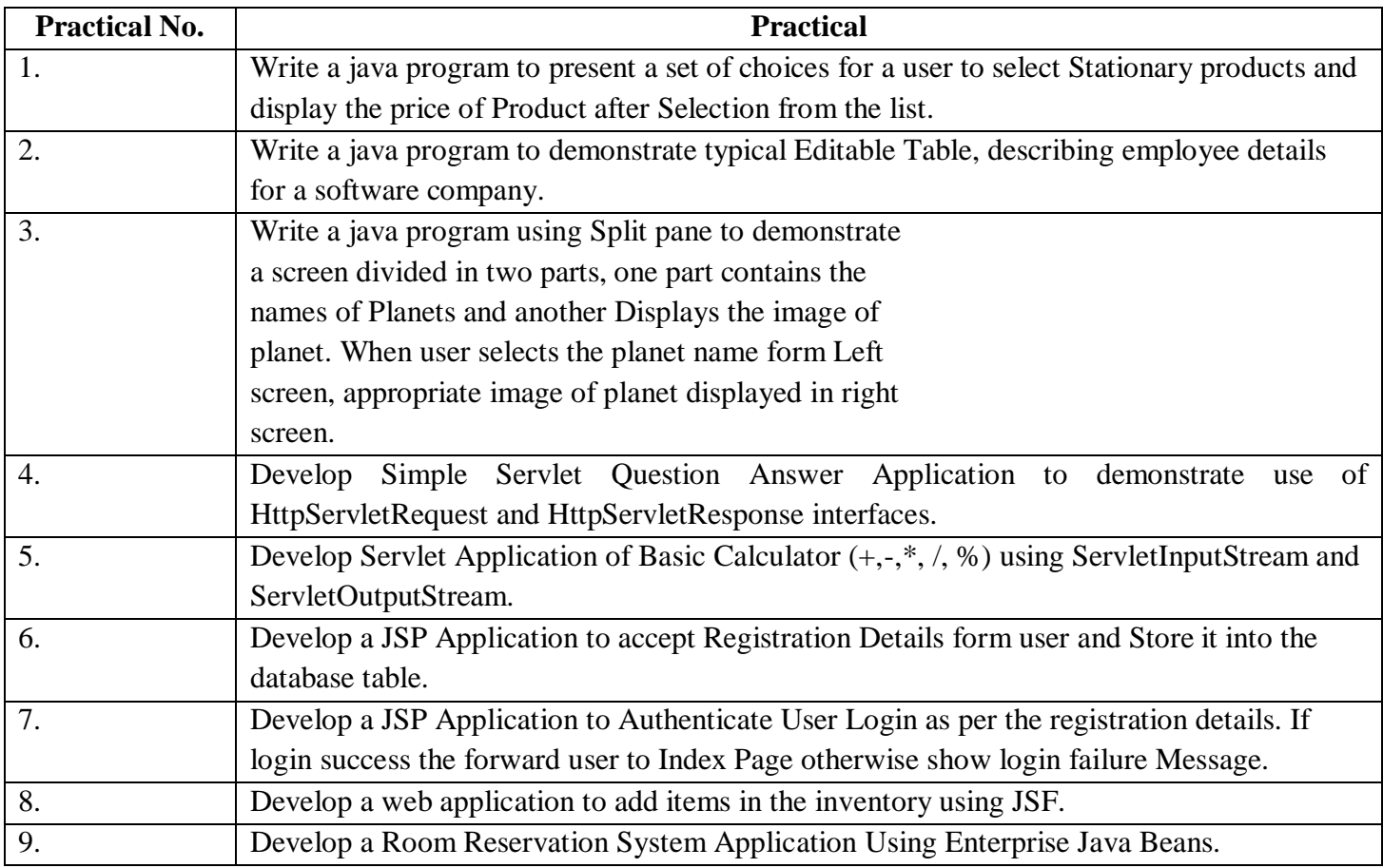

#### **PRACTICALS: Data Warehousing and Mining T.Y B.VOC-6P2**

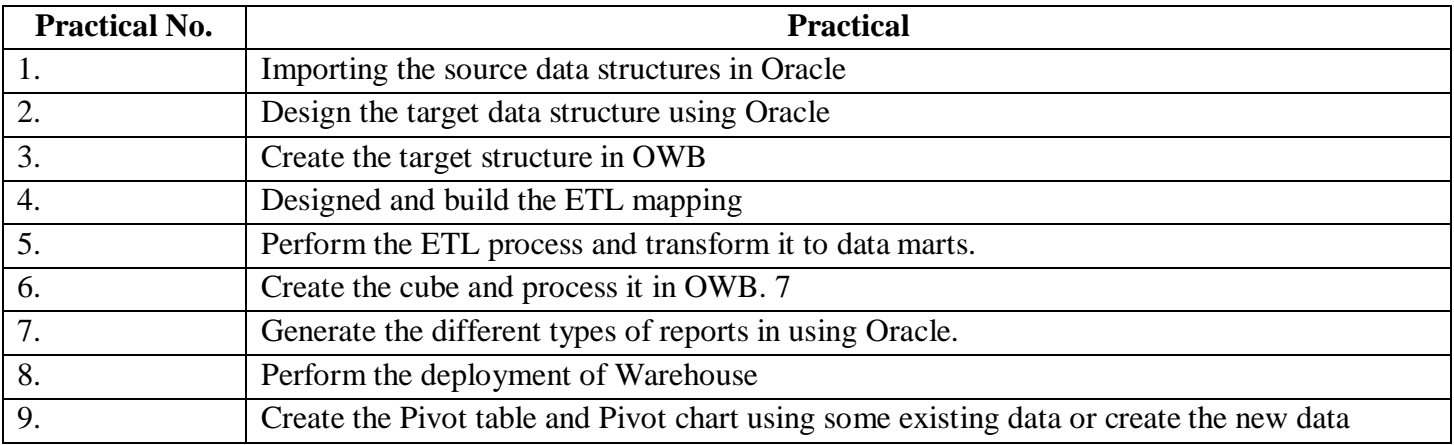